# 品質第一顧客滿意

## 經濟部商品檢驗局ISO 9001認證合格廠

#### 川源股份有限公司 **GSD INDUSTRIAL CO., LTD.**

川源公司自1975年創立,即以「企業是社會公器」之認知,專業從事製造各 種給、排水泵浦與廢水處理機械,對於研發、生產與服務,均要求「品質第一, 顧客滿意」爲目標,藉著情報回饋系統,不斷循環改善、精益求精,除已獲政府 評鑑為品管甲等廠外,亦有多項產品榮獲 CNS標記,目前已通過ISO 9001品質系 統認證及ISO 14001環境管理系統認證,以實際行動保證提供客戸品質優良的產品 Ţц  $\blacksquare$ 

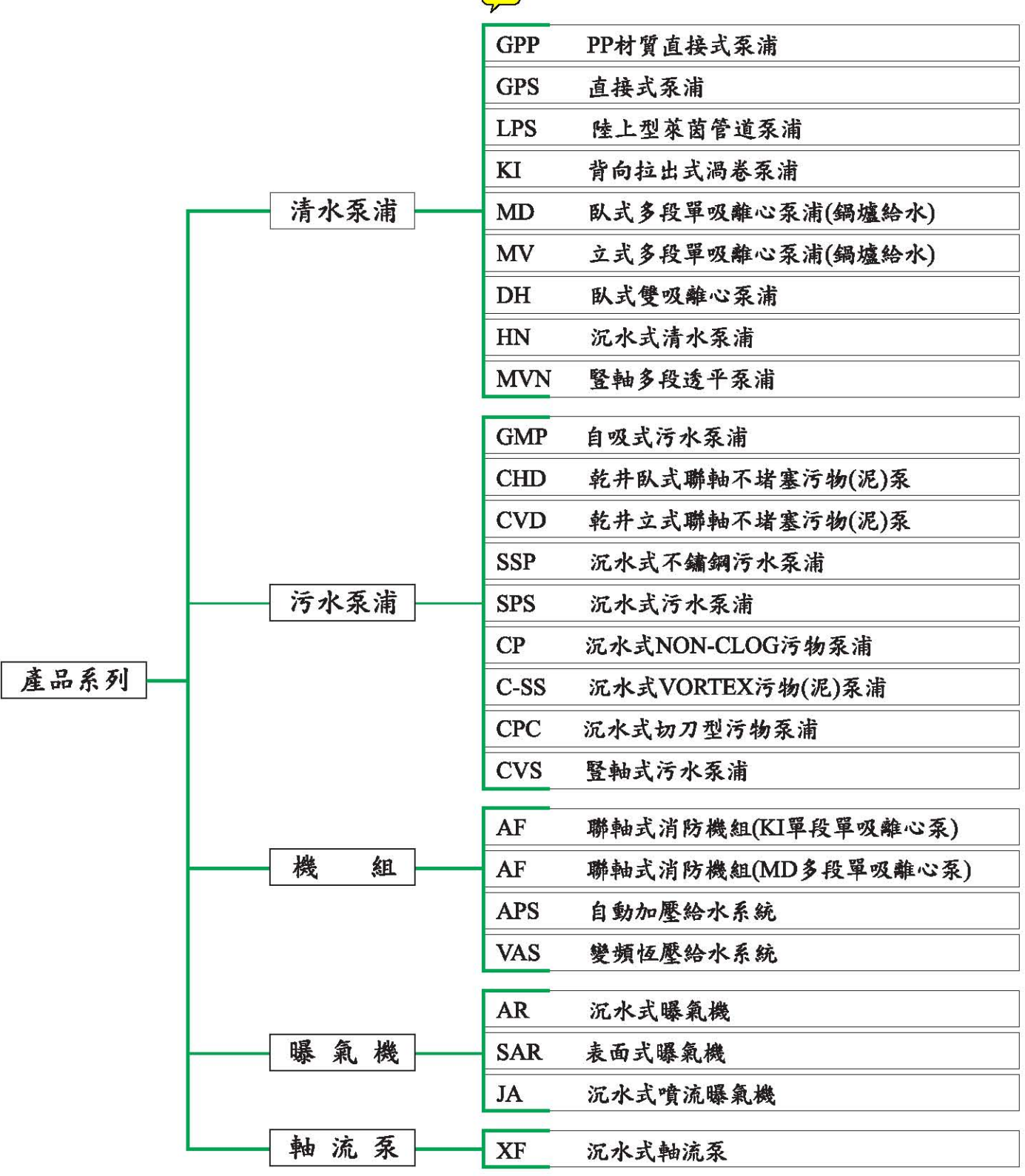

沿 革

- 創立川源公司專營泵浦製造買賣 1975
- 1982 開始產銷廢水處理相關設備
- 擴充產品線,定位為泵浦、廢水處理機械專業供應商 1987
- 台灣汐止廠經評鑑為品管甲等工廠 1990
- 台灣地區經銷服務網擴充為六處 1991
- 1992 與美商AQUATIC ECO-SYSTEM INC技術合作,成功整治澄清湖水質優養化工程
- 1993 成為台灣營業額最高的泵浦製造商
- 正式到大陸地區投資。(迄今為止已在上海、昆山、蘇州、廣州、東芫、泉州、廈門、福 1994 州、武漢、長沙、重慶、成都、青島、北京、瀋陽、大連、哈爾濱等地設置業務據點)
- 1995 取得經濟部商檢局ISO 9001品保系統認證
- 東南亞地區設置行銷據點 1996
- 汐止廠取得ISO 14001環境管理系統認證 1997
- 榮獲工業局補助,順利完成【主導性新產品開發輔導計劃】-高效率沉水式防洪泵 2000
- 台灣雲林廠正式啓用;製造、測試設備可達:馬力1/2~1200HP、流量8CMS、電壓 2002  $220V - 3300V -$
- 2003 大陸揚州廠建置一座直徑6米、深度11米,可同時偵測四點溶氣值的大型深水曝氣試驗 池,用於曝氣系統的研發與測試。
- 陸續完成金門金沙水庫取水站、台西海口大排、北港抽水站、基隆長興抽水站、中和 2004 抽水站及曹公圳取水站...等防洪工程之驗收與啓用。

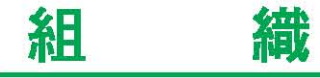

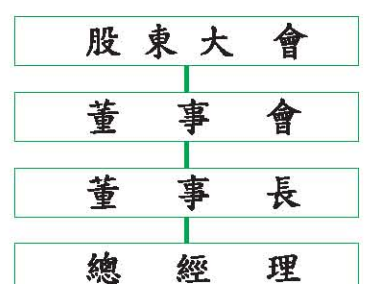

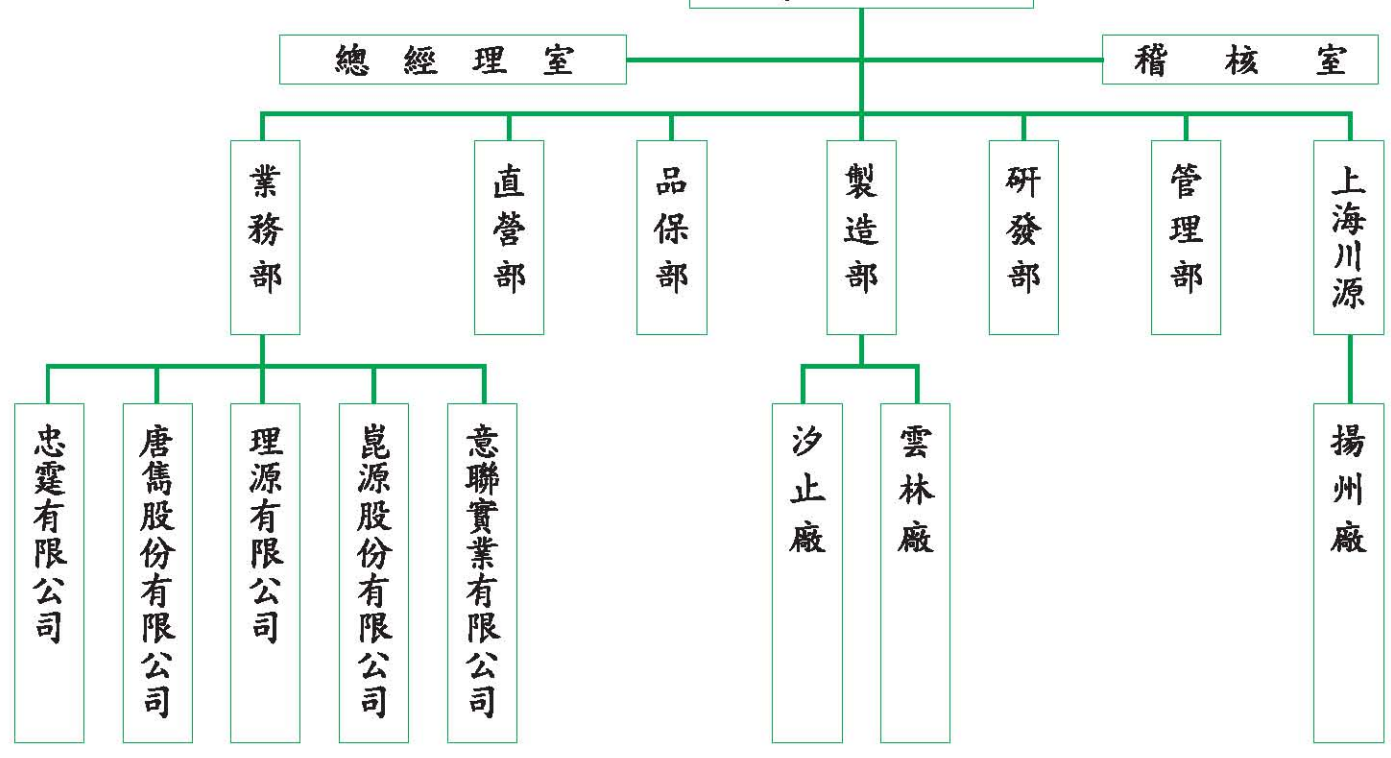

#### 產品介紹

⊜

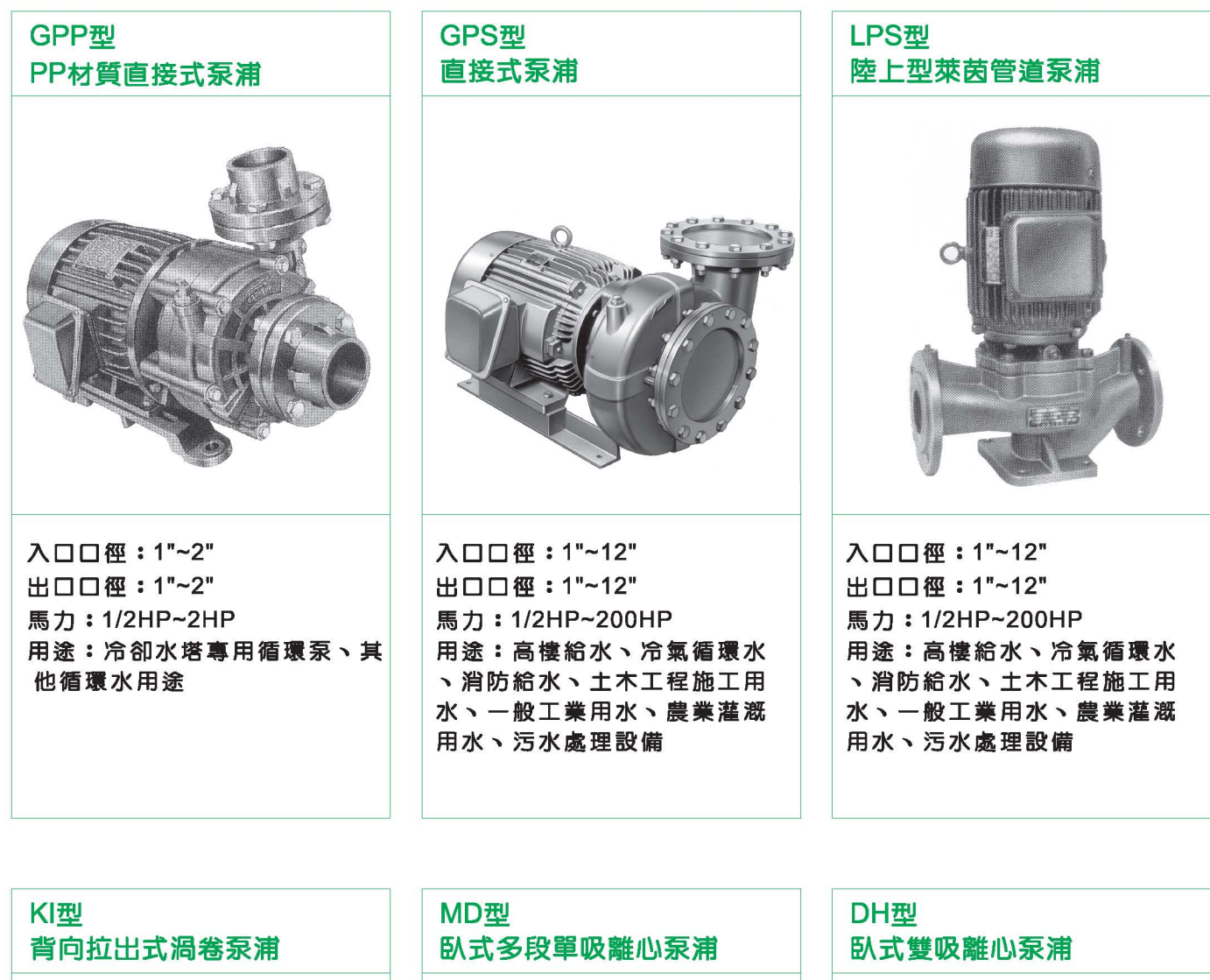

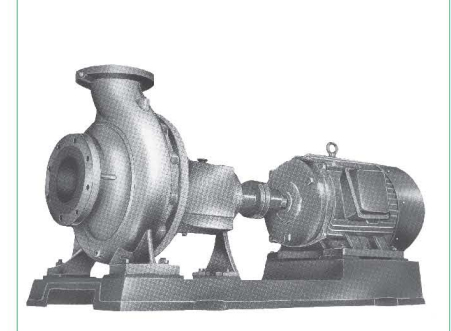

入口口徑: 2"~12" 出口口徑: 11/4"~8" 馬力: 2HP~150HP 用途:農業灌溉、工業用水、 化工製程、自來水加壓輸送、 熱水供應

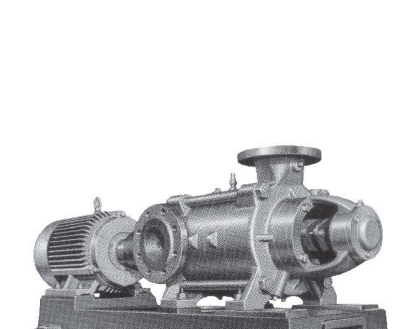

入口口徑: 11/2"~8" 出口口徑: 11/2"~8" 馬力: 7-1/2HP~1000HP 用途:冷凝用水、消防用水、 工業用水、農業灌漑、礦場排 水、小型鍋爐給水、其他熱水 供應

入口口徑:6"~16" 出口口徑:6"~16" 馬力:50HP~700HP 用途:工廠、城市、農村、礦 山用水

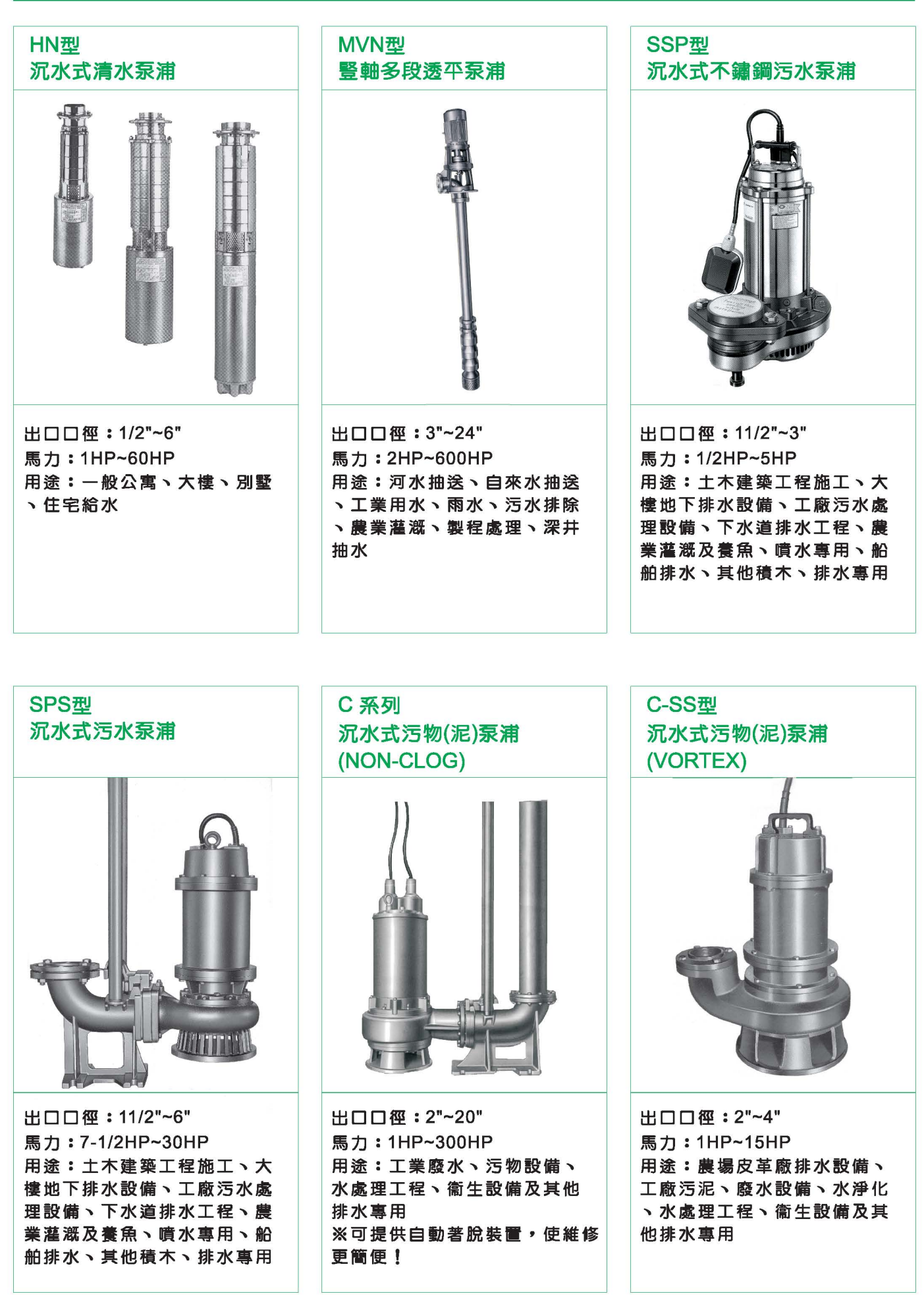

 $= 4 =$ 

### 產品介紹

CPC型

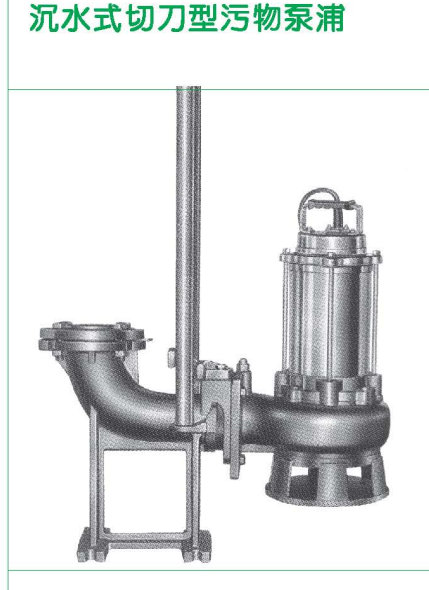

出口口徑: 2"~4" 馬力: 1HP~7-1/2HP 用途:工廠及事業廢污水抽送 處理、大樓化糞池、餐廳廚房 之污水排放、衞生下水道、廢 水處理廠之污泥抽送丶含長條 狀物質之污水抽送

AF型 聯軸式消防機組 **(KI泵)** 

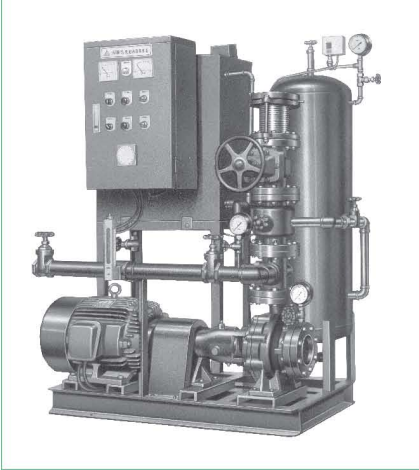

出口口徑: 3"~8" 馬力: 7-1/2HP~300HP 用途:大樓、工廠、倉 庫、公共場所、機關和 學校等之消防栓、灑水 、水霧、泡沫專用

AF型 聯軸式消防機組 (MD泵)

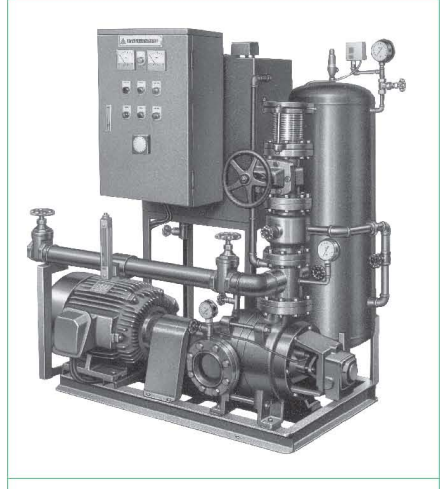

出口口徑: 3"~6" 馬力: 7-1/2HP~300HP 用途:大樓、工廠、倉庫、公 共場所、機關和學校等之消防 栓、灑水、水霧、泡沫專用

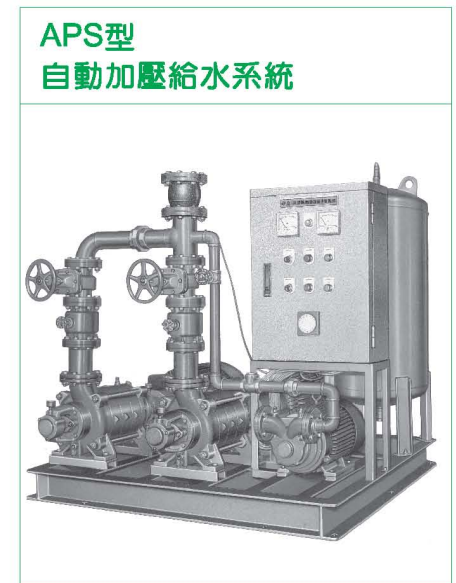

出口口徑: 11/2"~8" 馬力: 1/2HP~100HP 用途:一般公寓大樓給水設備 、水壓不足之加壓設備、農業 園藝噴水丶各種行業高壓沖洗 、潔淨工程、土木工程施工臨 時用水、其他自動給水工程專 用

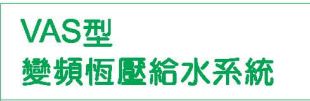

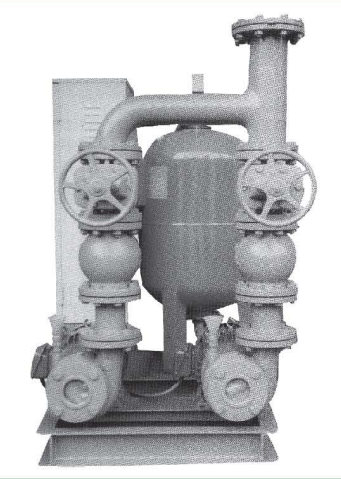

出口口徑: 11/2"~8" 馬力: 1/2HP~100HP 用途:一般公寓大樓給水設備 、水壓不足之加壓設備、農業 園藝噴水丶各種行業高壓沖洗 、潔淨工程、土木工程施工臨 時用水、其他自動給水工程專 用

**GMP/KMP型** 自吸式污水泵浦

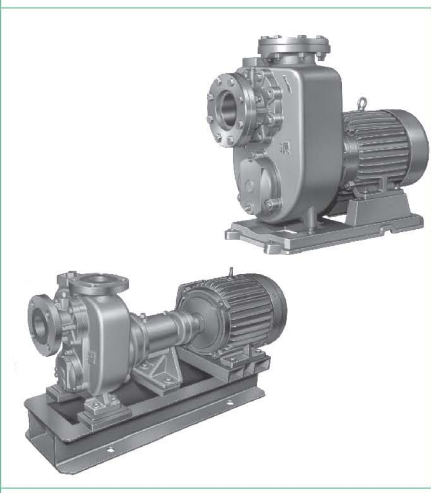

出口口徑: 11/2"~6" 馬力: 1HP~30HP 用途: 送吸水能力強;吸入揚 程高達20呎、農業灌溉用水、 食品工廠排水丶污水處理設備 專用

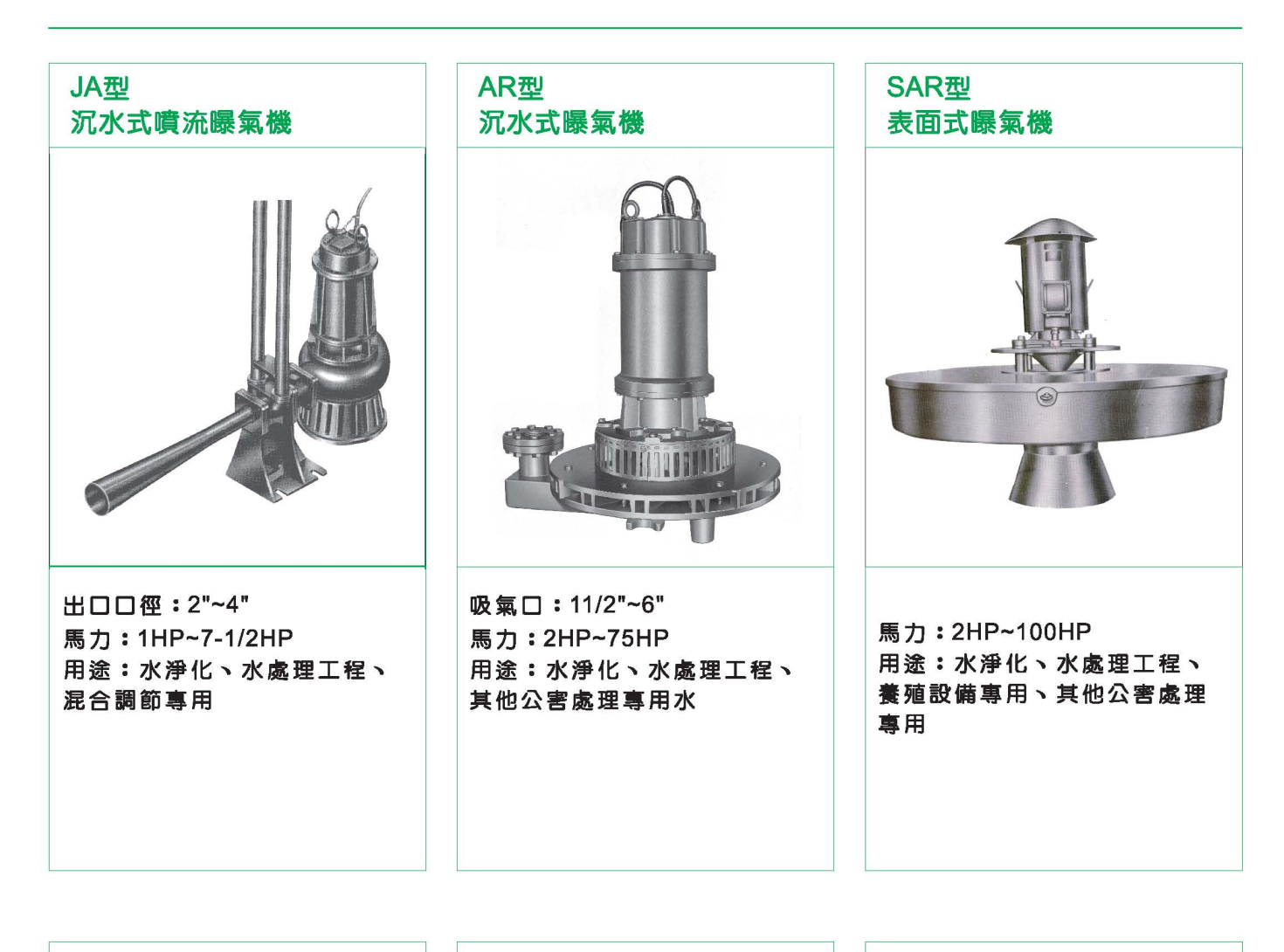

#### CVD型 乾井立式聯軸不堵塞污物(泥)泵 (NON-CLOG)

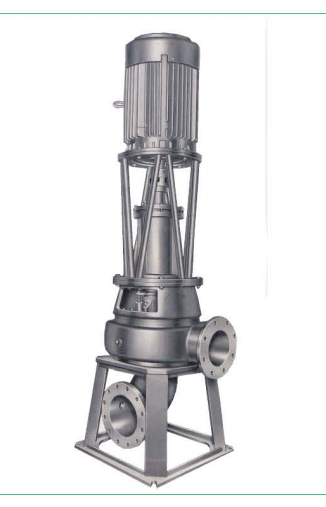

出口口徑: 3"~20" 馬力: 1HP~300HP 用途:污水處理廠污泥及污物 、生活廢水、工廠廢水專用

CHD型 乾井臥式聯軸不堵塞污物(泥)泵 (NON-CLOG)

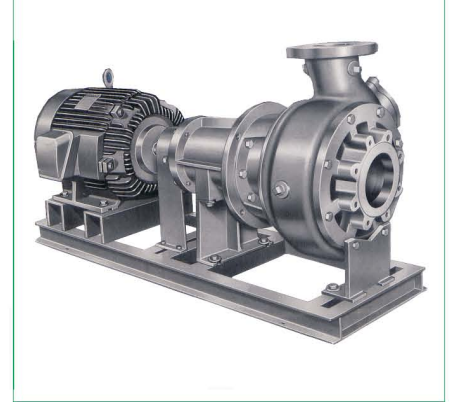

出口口徑: 3"~20" 馬力: 1HP~300HP 用途:污水處理廠污泥及污物 、生活廢水、工廠廢水專用

XF型 沉水式軸流泵浦

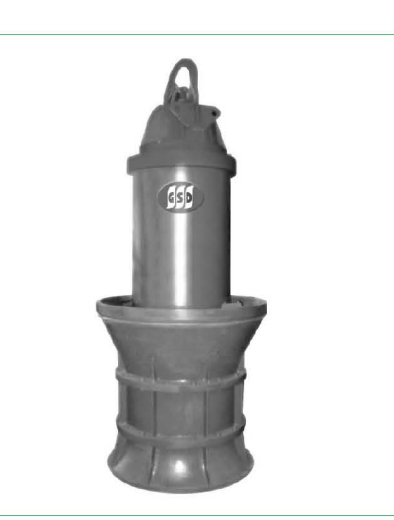

出口口徑: 20"~64" 馬力:55KW~1000KW 用途:公共工程、防洪抽水站 、船舶排水用

 $= 6 =$ 

台北總公司 TEL: 886-2-26942732 FAX: 886-2-26941537

桃園經銷商 崑源股份有限公司 TEL: 886-3-4659006 FAX: 886-3-4659036

台中經銷商 理源有限公司 TEL: 886-4-22345888 FAX: 886-4-22360728

嘉南經銷商<br><mark>唐雋</mark>股份有限公司<br>TEL: 886-6-2018808 FAX: 886-6-2018375

高雄經銷商 忠霆有限公司 TEL: 886-7-5522500 FAX: 886-7-5873202

經銷商 (Agent):

\*本型錄內容如有變更恕不另行通知